### Your world in real time.

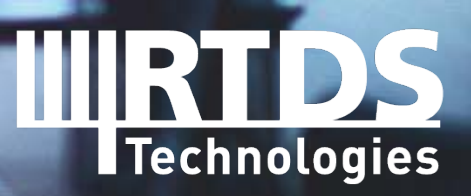

**R T D S . C O M**

## **IPST 2021 AND GLOBAL PANDEMIC Carrying on in difficult times**

- Congratulations to the organizing committees on convening IPST 2021!
- Hopefully we will get back to in-person meetings soon!

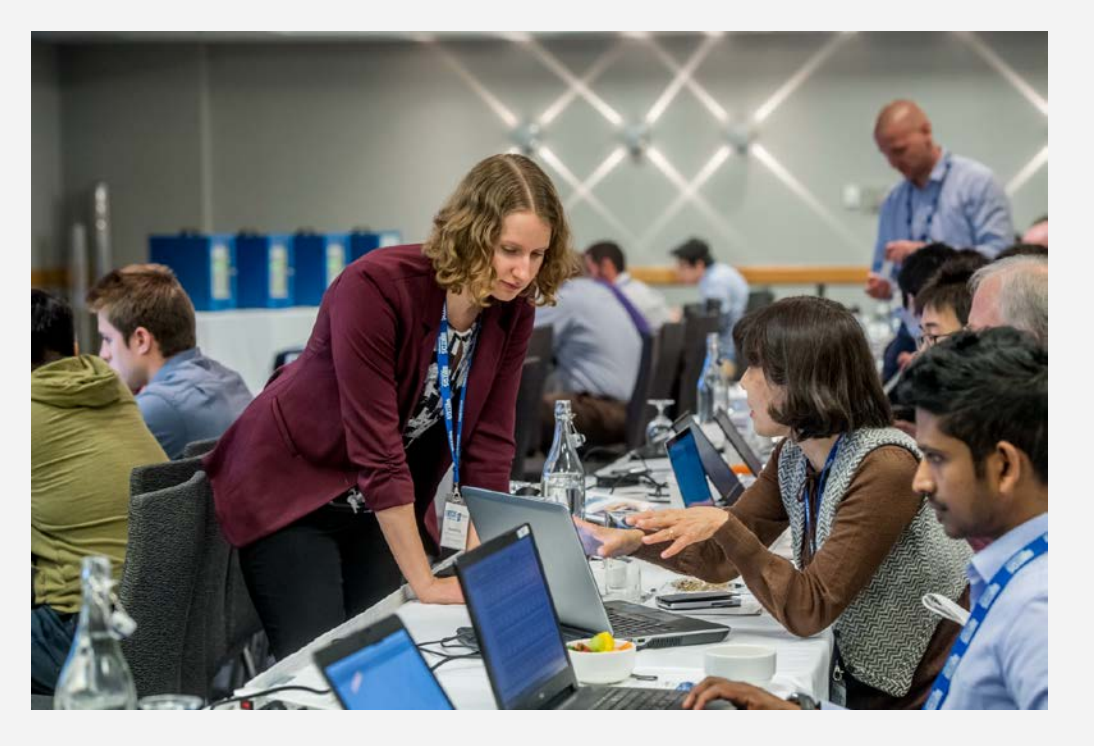

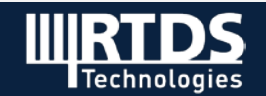

## **PAPER PRESENTATIONS**

#### **PAPER #1**

Ę

Title: Development of Phase Domain Frequency Dependent Transmission Line Model on FPGA for Real-Time Digital Simulator

Presented by: Jaidai Liu

Session: Real-Time Simulators

Time: June 7 at 10:00-12:00 GMT-3

#### **PAPER #2**

Title: A Multi-Star Synchronous Machine Model for Real-Time Digital Simulation and Its Application

Presented by: Ali Banitalebi Dehkordi

Session: Renewable Energy Sources

Time: June 8 at 16:00-17:40 GMT-3

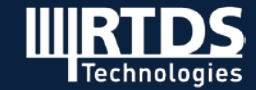

### **NEW DEVELOPMENTS FOR THE RTDS SIMULATOR**

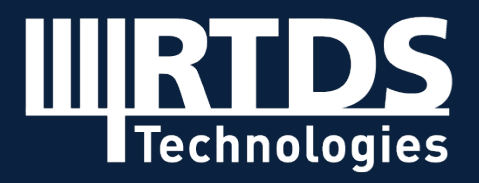

**R T D S . C O M**

## **RSCAD FX**

### **Enhancing productivity and ease of use**

- Enabled by Java FX
- Launched April 2021
- Focused on updating the Draft (and FileManager) environments
- RunTime and other module updates to follow

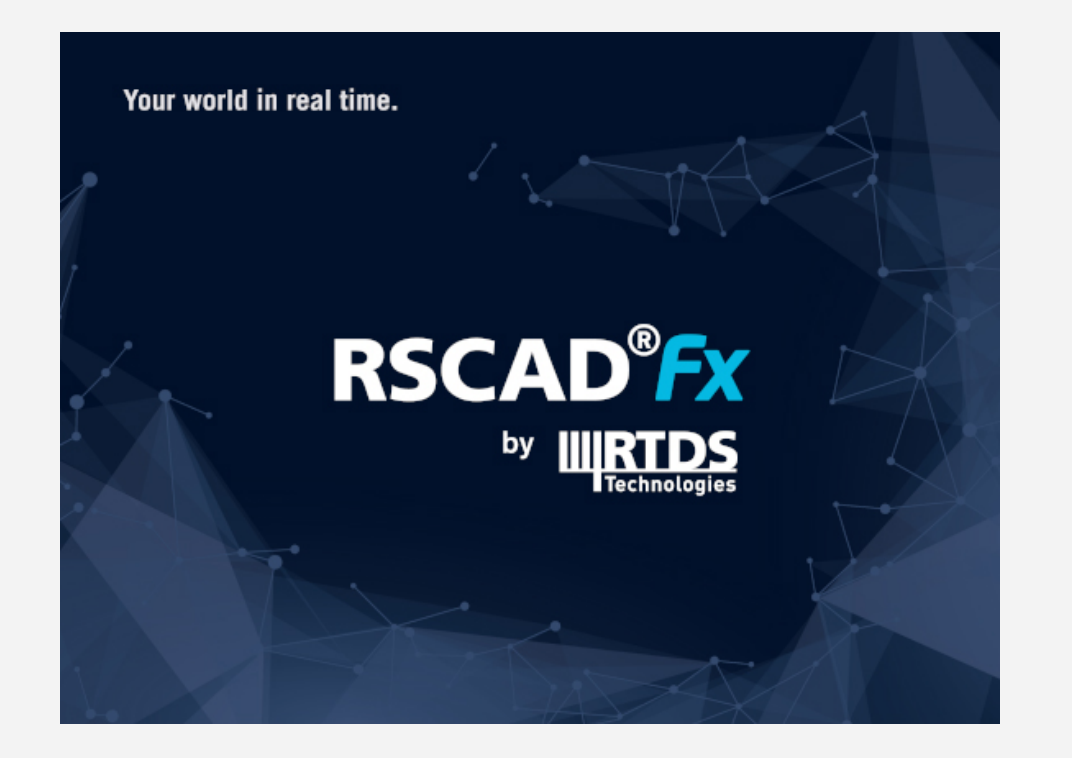

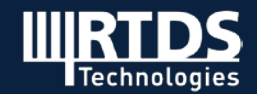

## **NEW AND IMPROVED GUI**

- Standard windows shortcuts, drag and drop
- RSCAD FX is organized into tabs that can be resized and moved – user-configurable interface
- Easily look at multiple Draft cases at once
- Undock tabs into their own window for multiple monitors

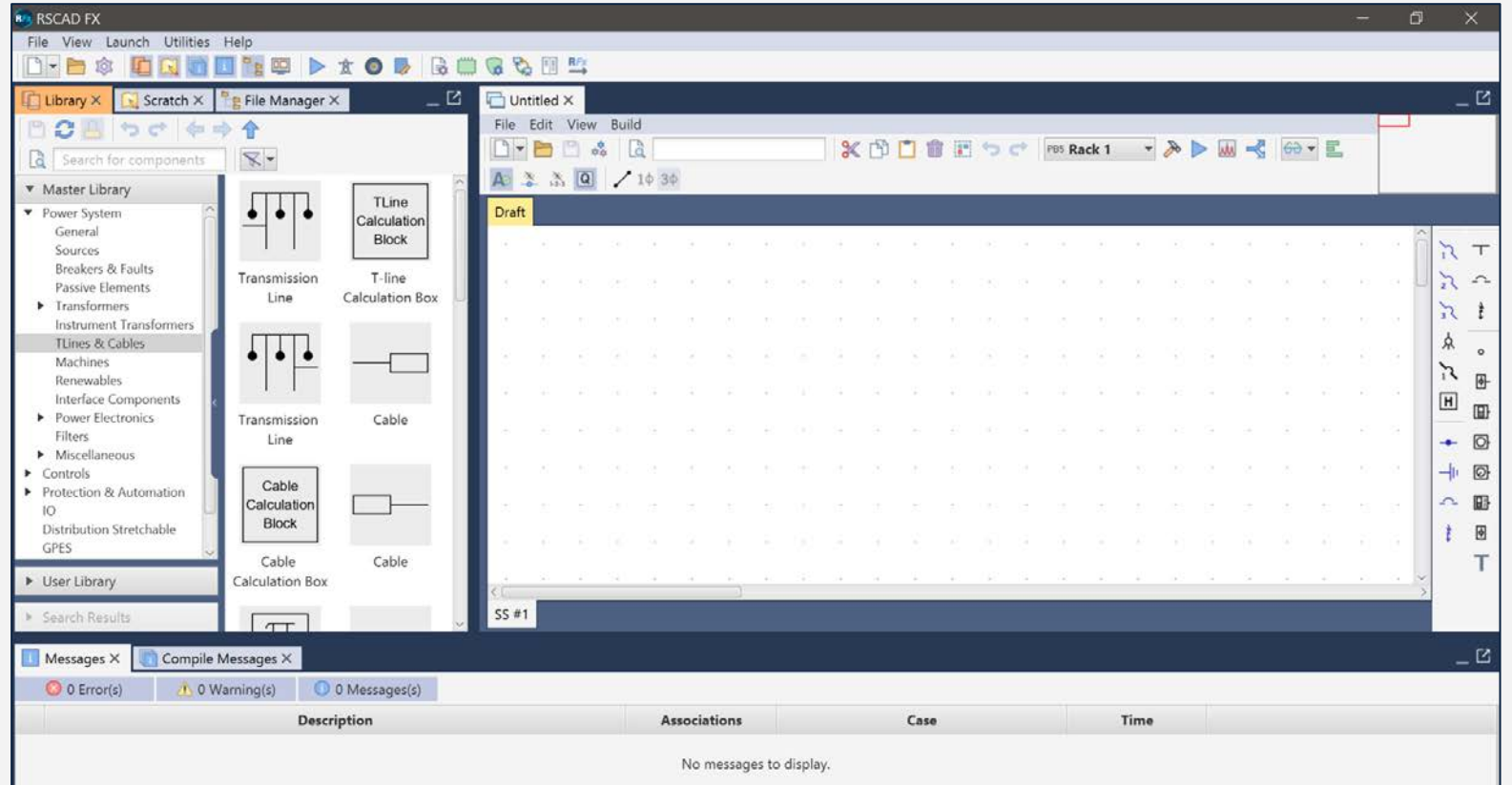

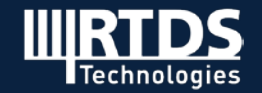

## **LIBRARY LAYOUT**

- The library layout in RSCAD FX has been substantially revised
- Components are displayed as convenient tiles — with the actual component diagram viewable by hovering over the tile — and can be dragged onto a case
- Easy navigation and search, filtration

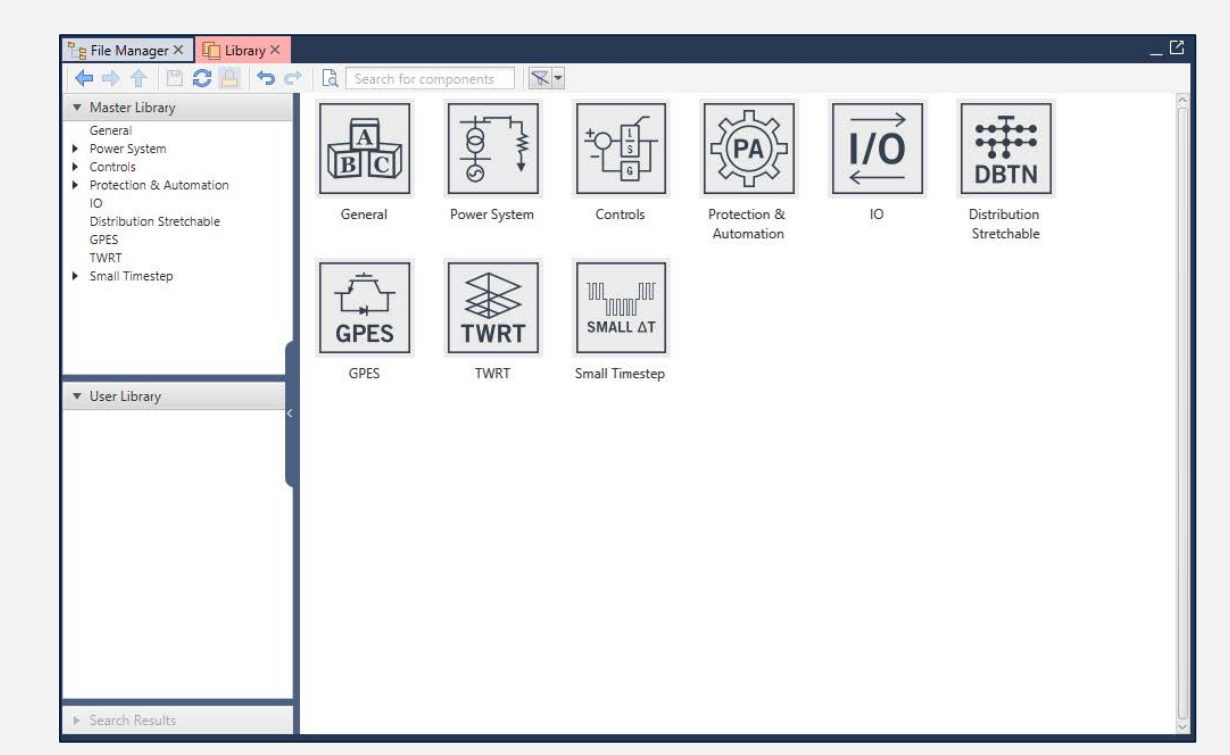

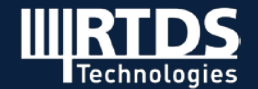

## **NEW FEATURES**

#### **Wire Mode**

- Wire mode allows a user to easily add wires and/or jumpers to a case using only the mouse.
- It significantly reduces the amount of time required to connect components together.

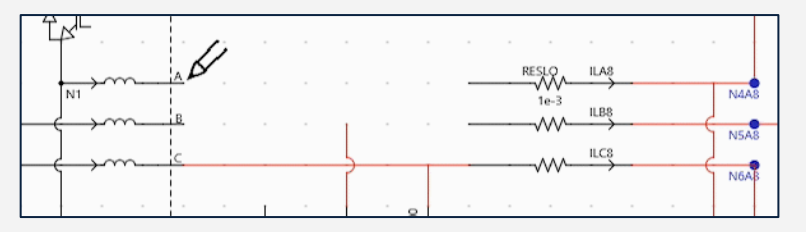

#### **Auto-Naming**

• Automatically increments component, signal, and bus names to avoid duplicates.

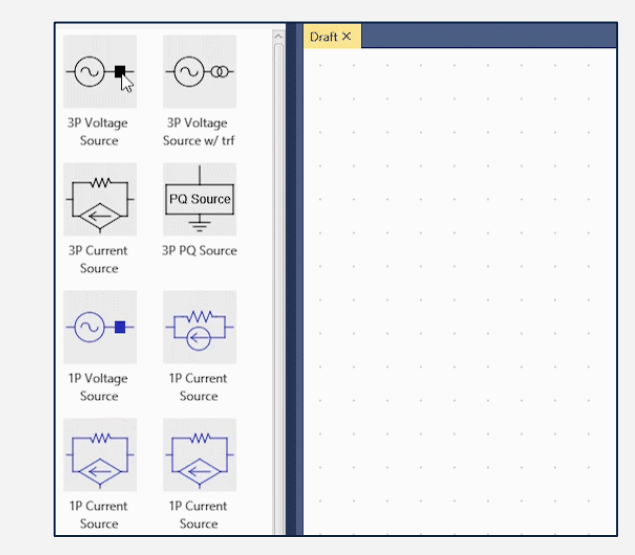

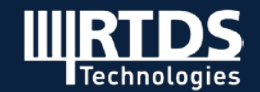

## **BACKWARDS COMPATIBLE**

#### **RSCAD FX Conversion Utility**

- Draft files will now have the file extension .dfx instead of .dft
- When trying to open a .dft file in RSCAD FX, the RSCAD FX Conversion Utility is automatically launched

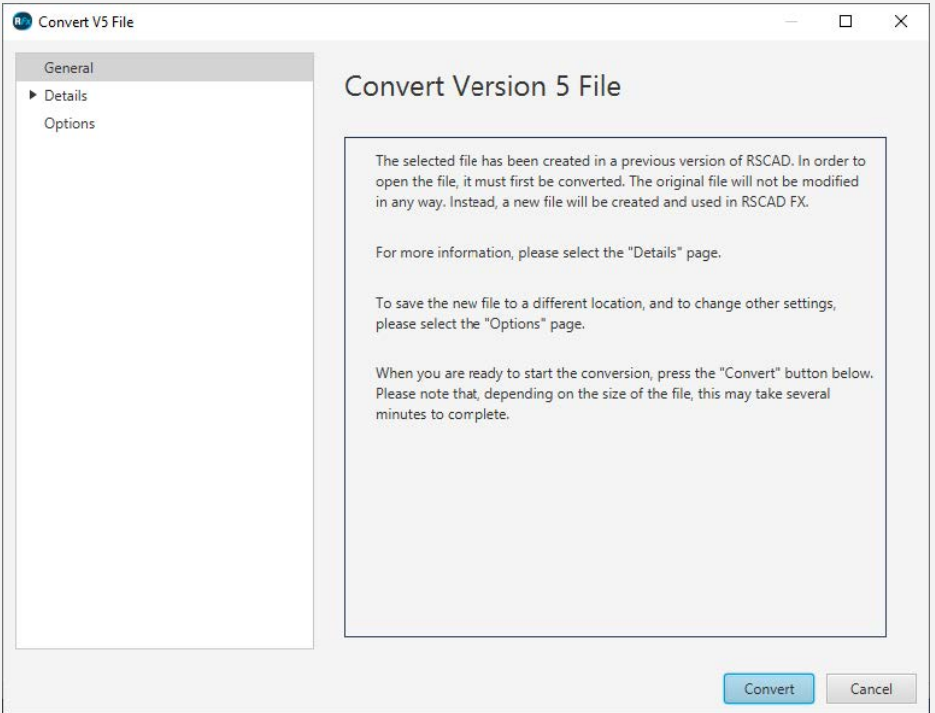

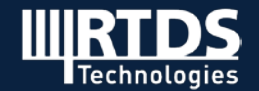

### **Background**

 $\overline{\mathbf{E}}$ 

- Demand for converter modelling and simulations with higher switching frequencies (>30.0 kHz)
- Previous average model implementation is decoupled on the DC bus, which can cause instability
- Research found modelling techniques to achieve high resolution of firing

### **Solution: our new Universal Converter Model (UCM)**

- **Universal** Converter Model covering
	- o Multiple converter topologies
	- o Three different input modes
	- o Substep and Mainstep operation
	- o Accurate modeling for +100 kHz switching frequencies

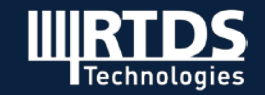

#### **Multiple Converter Topologies**

• 2-level,

- NPC (ANPC)
- T-type
- Boost
- Buck
- Flying capacitor

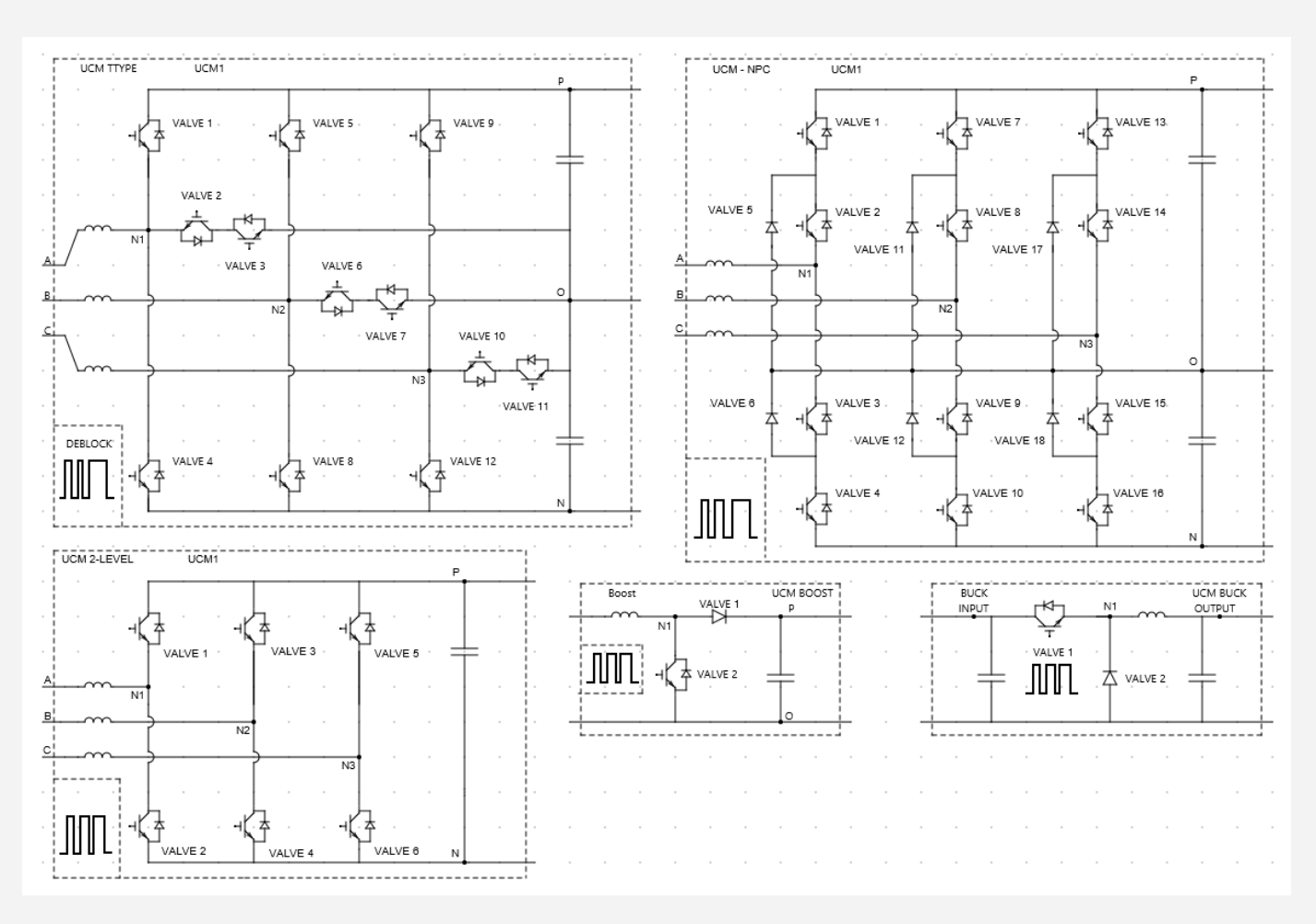

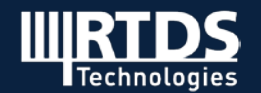

### **Different Input Modes**

- Modulation Waveform (similar performance to existing average model no harmonics)
- Full Firing Pulse (matches performance of existing Substep resistive-switching models)
- **Improved Firing** (with Mean Value High Precision)
	- Provides performance similar to interpolation, but without backing up in time
	- Captures firing pulses within a timestep at high resolution to calculate how much of the timestep the switch should be "on" (producing an effective duty cycle)
	- Multiple turn-on/turn-off transitions per timestep are allowed

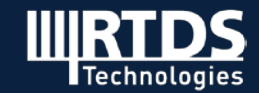

### **GTDI v2**

- GTDI v2 provides Improved Firing input to the UCM model for CHIL testing
- Samples every 5 ns to capture the firing pulses with high accuracy

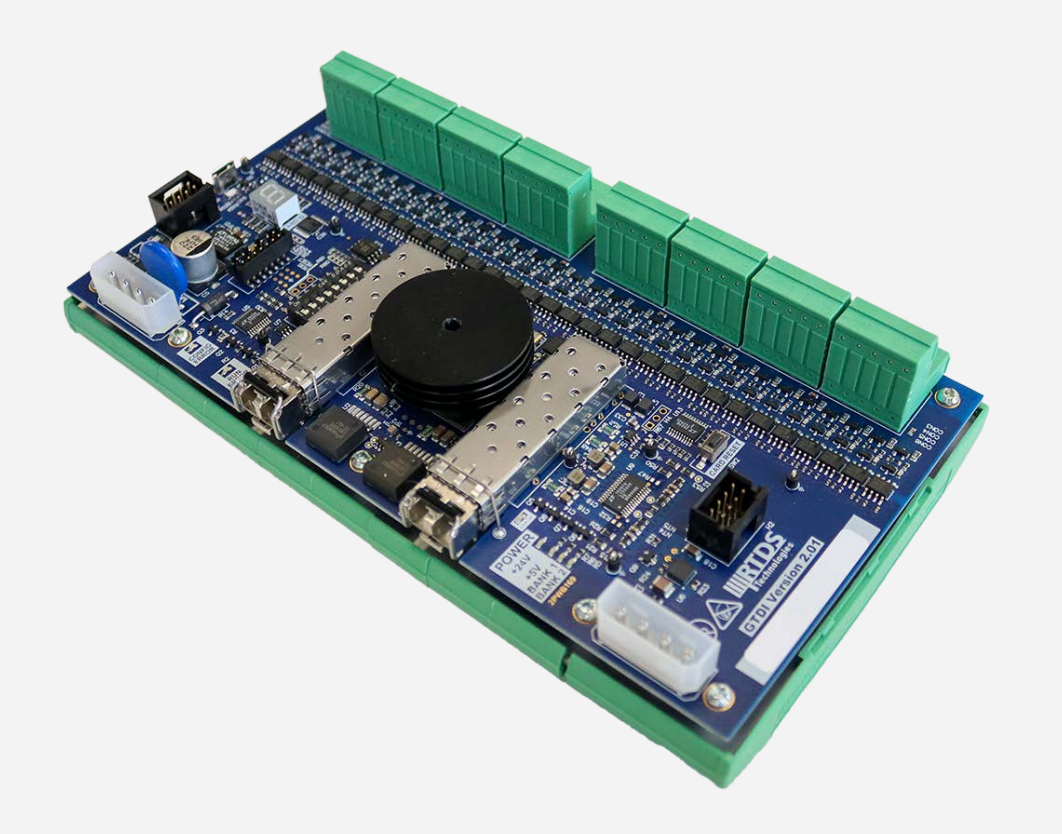

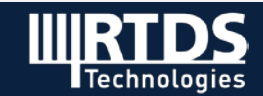

### **Benefits**

- Very high switching frequencies possible with Improved Firing input (>100 kHz)
- No decoupling of the converter at the DC bus
	- Provides very stable simulation results
	- Good results even in Mainstep (no need to maintain very small timesteps for stability considerations)
- Proper transitioning from blocked to deblocked states UCM incorporates predictive switching technique that was in previous Substep models.
- Harmonics for Improved Firing:
	- Represents very well the characteristic harmonics (multiples of switching frequency)
	- Has minimal non-characteristic harmonics (introduced from jitter)

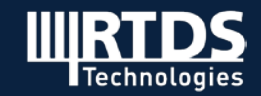

## **Frequency scan component**

- Analytical, offline impedance scan of simulated network
- Done via Draft module prior to running simulation
- User specifies frequency range between DC and 1MHz
- Writes system impedance seen from scanning point to file
	- Lower triangular portion of phase impedance matrix
	- Pos., neg., zero sequence impedance
	- D-, q-, 0-axis impedance
	- Modified sequence quantities (PN0) good for high penetration of power electronics

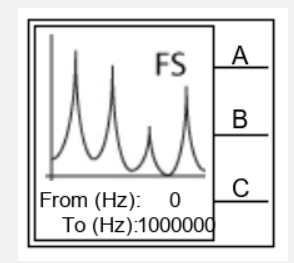

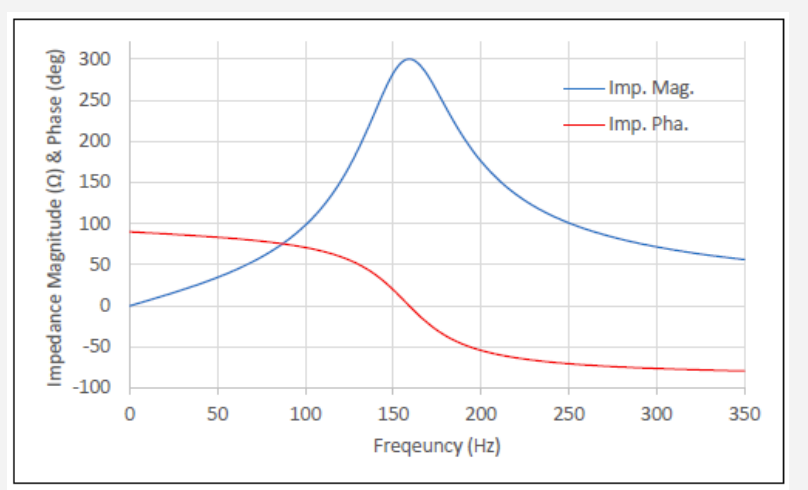

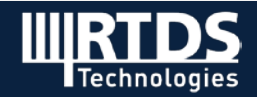

# **Harmonic scan capability**

- Component injects small-magnitude white noise to the system
- Online calculation of impedance response in frequency domain
- User specifies frequency range and interval (up to 9 kHz)
- Controlled by script in RunTime
- Outputs DQ0 or PN0 domain impedance
- Procedure available to determine Nyquist stability criterion based on eigenvalues

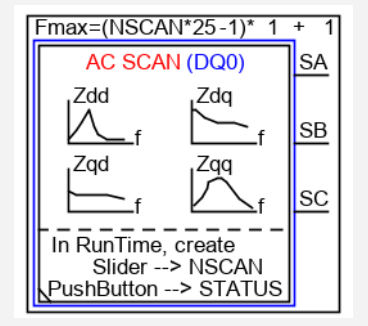

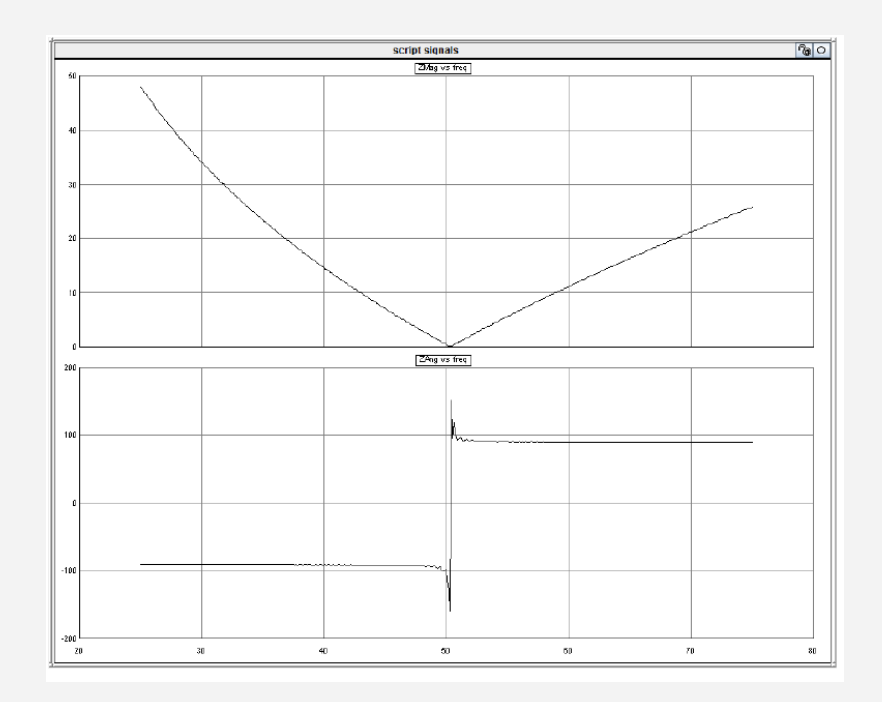

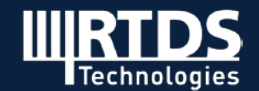

## **New faulted transformer model using "terminal duality" approach**

- More realistic representation than popular star equivalent circuit
- The electric equivalent circuit from this approach corresponds to the physics of the device; phenomena such as leakage inductance, etc. can be correctly interpreted
- Represents mutual coupling between branches of equivalent and takes transverse component of leakage flux into account

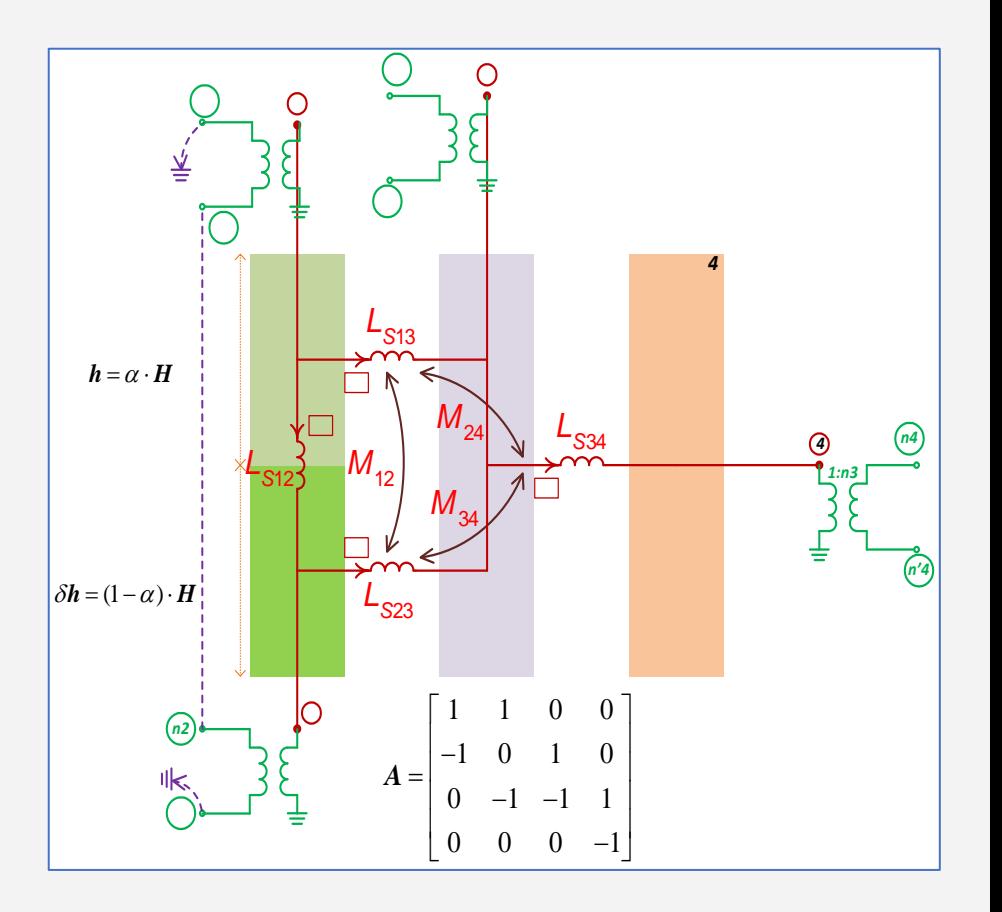

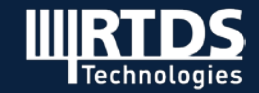

## **MMC Valve Model Enhancements**

### **Experience gained from real projects**

- Enhancements to FPGA-based MMC valve model made to support customer testing
	- o Projects like Kun-Liu-Long multi-terminal UHVDC project provide valuable feedback
	- o Mixed full- and half-bridge MMC valves
	- o One terminal based on LCC technology
- Numerous internal fault options
	- o Valve to valve mid-point fault or valve mid-point to ground fault
	- o Change of submodule capacitance or short across capacitor
	- o Submodule IGBT fault
	- o Reactor fault

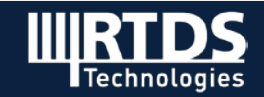

## **Protection & Automation Developments**

- IEC 61850 Edition 2 and IEC 61869 Enhancements
	- o New ICT tool in RSCAD FX with configurable support for all logical nodes
	- o GTNET-GSE-v7 with 4 configurable IEDs supported with new ICT tool
	- o Routable GOOSE and Sampled Values
	- o 250 kHz Sampled Values for support of FACTS and HVDC projects
	- o Sampled value data manipulation capabilities added to test implementation robustness
	- o GOOSE Analyzer added
- PMU Test Utility enhancements
- DNP and Modbus enhancements
- Numerous new relay models added

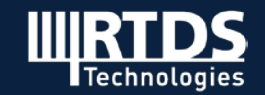

## **TWRT**

Ę

### **Traveling Wave Relay Testing**

- GTFPGA-TWRT
	- o FPGA based model smaller network models
	- o Fixed timestep of 1.54 µs
	- o Phase domain frequency dependent traveling wave models supported for small timesteps

#### • NovaCor

- o Uses Substep environment to model network at in range of 2-3 µs
- o Larger scale network models possible
- o Phase domain frequency dependent traveling wave models supported for small timesteps
- Commercial testing
	- o A number of customers are using RTDS to test traveling wave based relays
	- o Direct connection to the relays is required since amplifiers are not able to provide the necessary frequency response

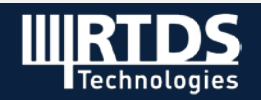

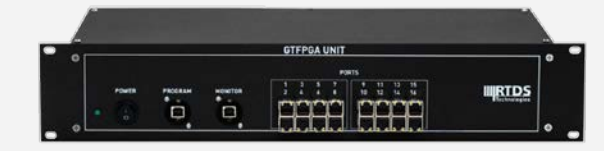

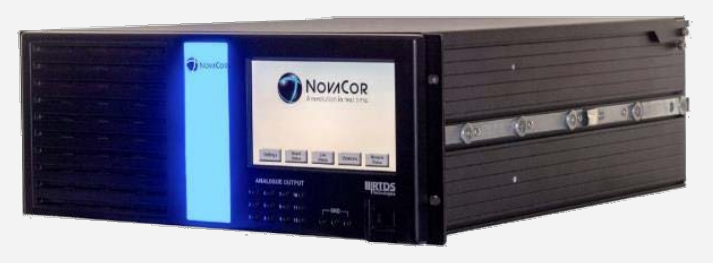

## **Hardware Developments**

#### **Purpose built for real time simulation**

- NovaCor features
	- o UDP port for direct real time data streaming
	- o Controlled shut down for high power PHIL applications
	- o Snapshot feature to allow the simulation to restart from the captured state
- New hardware components
	- o GTAO v2 improved performance plus increase to 16 channels per card
	- o GTDO v2 smaller form factor
	- o GTDI v2 smaller form factor and Improved Firing support for UCM
	- o GTAI v2 more versatile input filtering options
	- o GBH v3 support for 144 NovaCor chassis
	- o IRC Switch v2 smaller form factor and support for 144 NovaCor chassis
- Support for longer cable lengths
	- o 100m for GBH and IRC cables using latest platform
	- o >300m for I/O cables

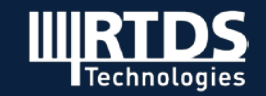

## **OTHER DEVELOPMENTS**

- Multi-winding terminal duality transformer
- Exciter Model AC7C
- 3/2 bus connection for breaker and a half
- Single-phase relaying components
- New version of MMC generic model with multiple internal faults
- Phase-shifted and multicarrier-based PWM generators
- Improved renewable and energy storage example cases

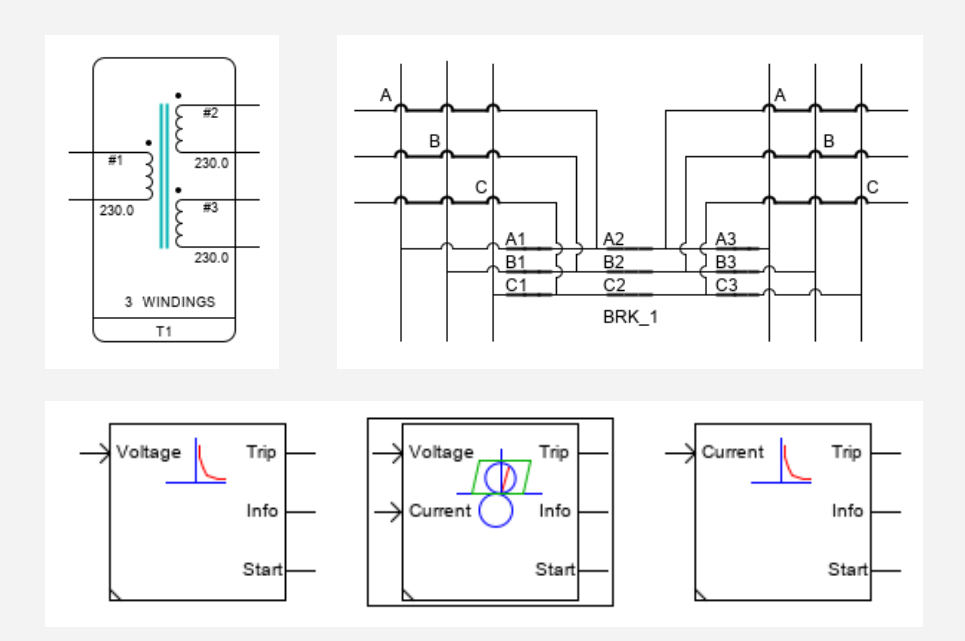

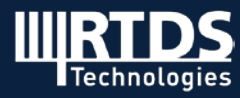

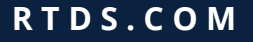

## **INFORMATION RESOURCES**

- Webinar and informational videos on YouTube <https://www.youtube.com/channel/UCCPD8f4jKs3sNzTfDi8uNVg>
- RTDS Knowledge Base <https://knowledge.rtds.com/hc/en-us>
- RTDS Website <https://www.rtds.com/>
- Email us at [marketing@rtds.com](mailto:marketing@rtds.com)

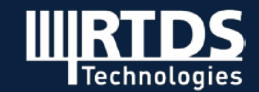

# **QUESTIONS ?**

### **Thank you!**

**For more details, please contact marketing@rtds.com.**

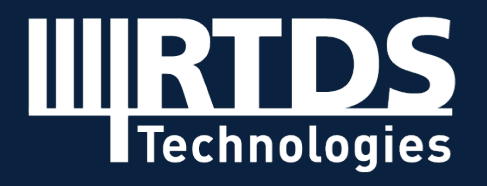

**R T D S . C O M**